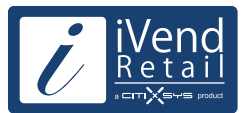

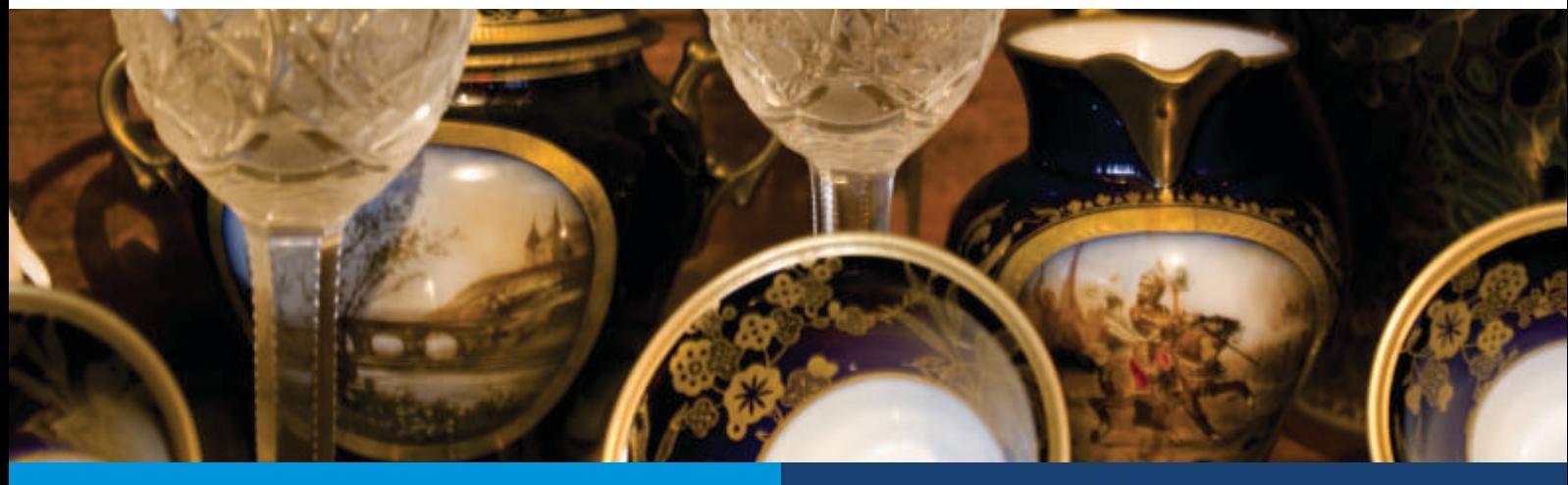

- § *The specialty retail industry is composed of generally small stores that focus their retail selection on a certain range of merchandise. In 2013, the revenue of small specialty retail stores in the U.S. ranged at about USD 40 billion*
- *Specialty Retail Industry achieved an above average Revenue growth of 7.23% Y-o-Y in the Q2 2014.*

Retailers in the Specialty Retail face an arduous challenge to keep pace with competition they face from the larger mass market retail counterparts who offer wider selection options and extremely competitive prices.

The challenge is compounded by the pressure to increase revenue from the existing stores and the available in-store infrastructure – be it store design & layout or the Information System.

Specialty Retailers also face the challenge to differentiate themselves from the competition in innovative ways not solely based on competitive prices. The pressure is high to stand out with focused customer service, in store shopping experience, assortments &prices, instant suggestions to up sell & cross sell.

A Specialty Retail owner fulfills multiple roles – CFO, buyer, store manager, planner. Imperative in such a situation is effective collation and analysis of customer information, his buying patterns, sales trends, inventory levels, and customer feedback. This information is critical across the business chain for effective inventory planning, optimum in-store stock levels, innovative loyalty schemes, targeted campaigns – all leading to increase in customer footfall and larger ticket size.

With an ever increasing pressure to increase margins, retailers are looking at sourcing their goods from The Far East economical markets. Ability to plan inventories, styles & assortments and competitive pricing is far too critical considering the larger lead times for replenishments.

Such a balance requires an integrated business management solution that allows flexibility to cater to the diverse & unique demands of Specialty Retailers. A system that seamlessly integrates all business processes from the POS at store to the planners at the Head Office lowering the overall cost of operations, simplifying

expansion and enabling the Specialty Retailer maintain his unique proposition and positioning.

### **BENEFITS**

### **Stay connected with your business operations**

iVend Retail comes as an end-to-end business solution for specialty retailers seamlessly integrating point of sale, in store inventory management, logistics, back office store and head office processes.

iVend integrates with SAP Business All-in-One and SAP Business One for head office operations and is an extensive retail management application to manage store and POS operations. The failsafe integration with SAP keeps the head office always connected with the store operations across the complete retail chain.

### **Inventory control and replenishment**

Head office operations get complete visibility of stock across the retail chain and can effectively push stock rather than relying on store requisitions. Additionally the merchandising department can raise purchase orders in time to avoid stock out situations.

Store Managers and POS operators can gain complete visibility of stock across stores or at the main warehouse / distribution centers right from the POS interface.

### **Smoothly process routine and complex transactions**

 Combine multiple transaction types with in single POS transaction. POS operators can process a sale refund and sale transaction in a single transaction rather than a two-step process.

### **Promotions that maximize profitability**

Manage targeted promotions in multiple formats by easily analyzing detailed customer trends at individual stores and across the retail chain.

### **Retain customers and manage customer communication**

The loyalty management module in iVend allows you to define flexible / attractive campaigns, ensuring customer loyalty.

Get a full range of analytics and service capabilities that help you better understand customer's trends and design promotions that maximize the potential of all your customer relationships by informing customers of available points, their value and their validity.

### **Grow your average sales ticket**

Up sell and alternate item suggestions pop up on the POS interface enabling the POS operator to make additional recommendations to the customers.

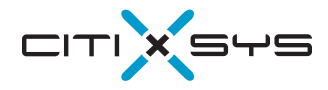

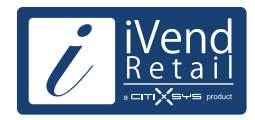

### **Head Office / In-Store Management**

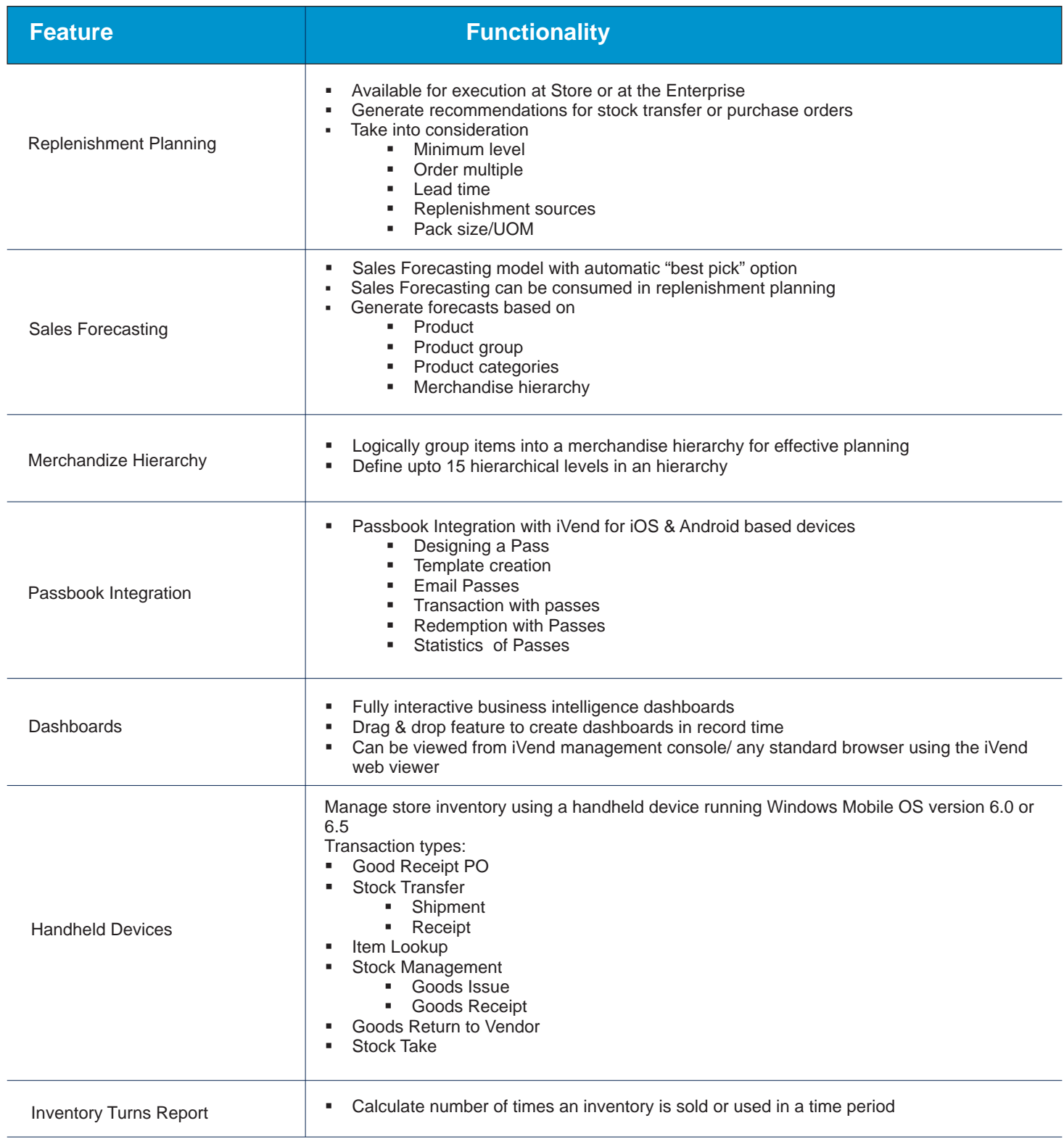

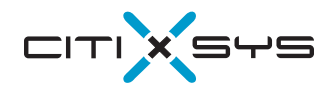

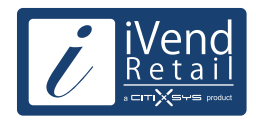

### **Head Office / In-Store Management**

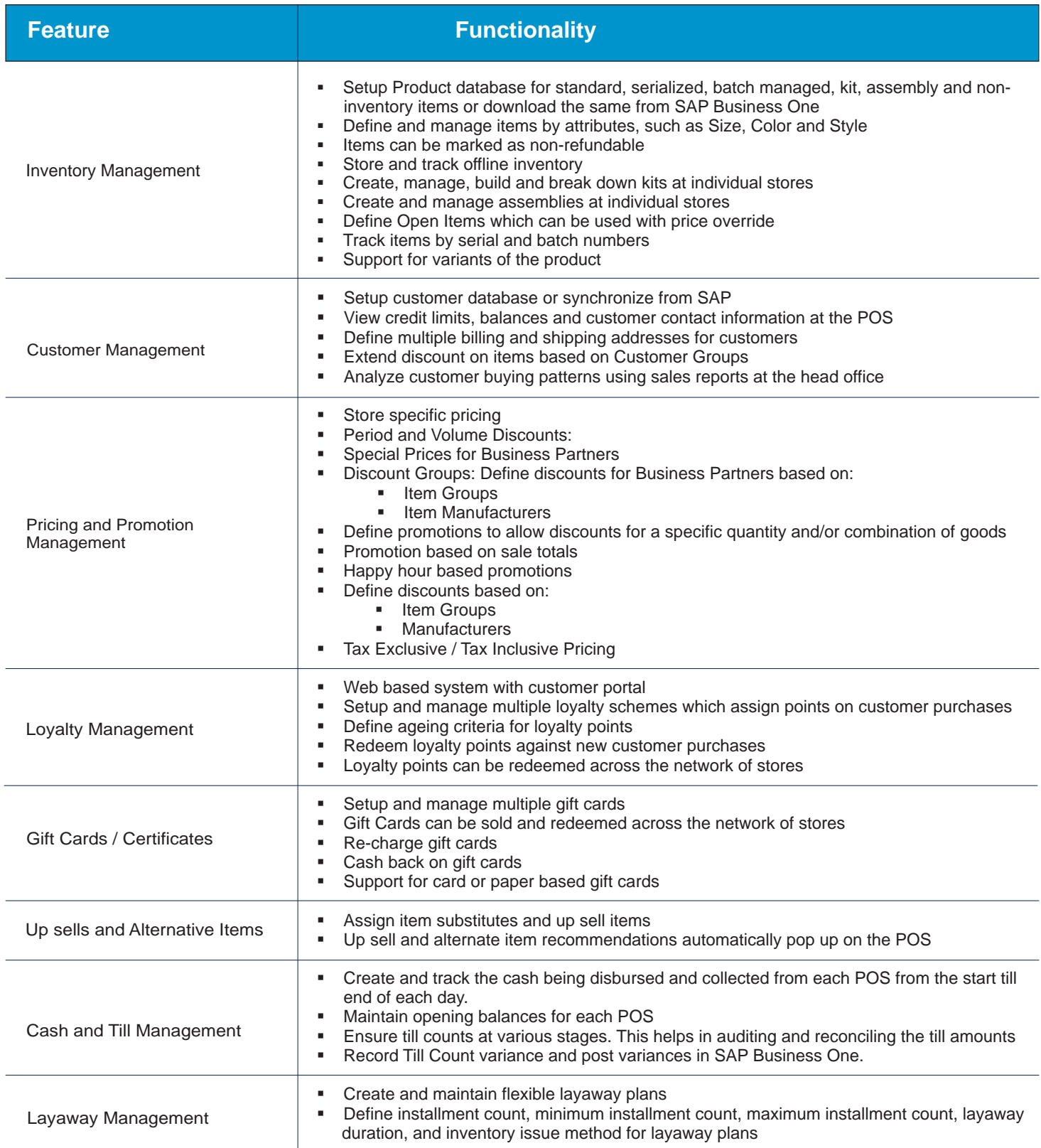

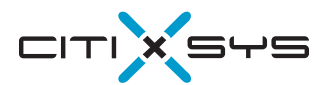

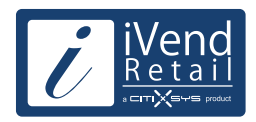

### **Head Office / In-Store Management**

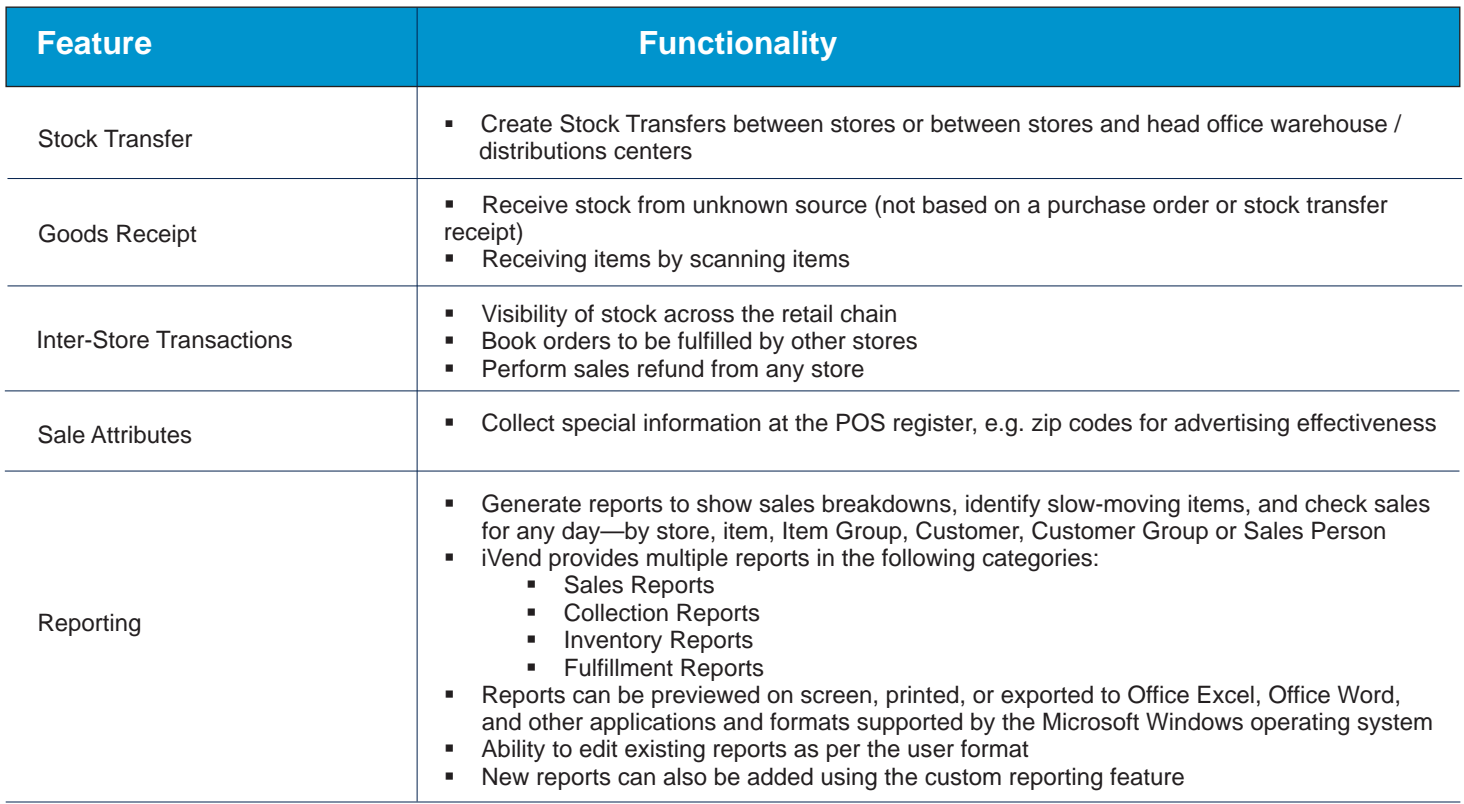

### **POS Operations**

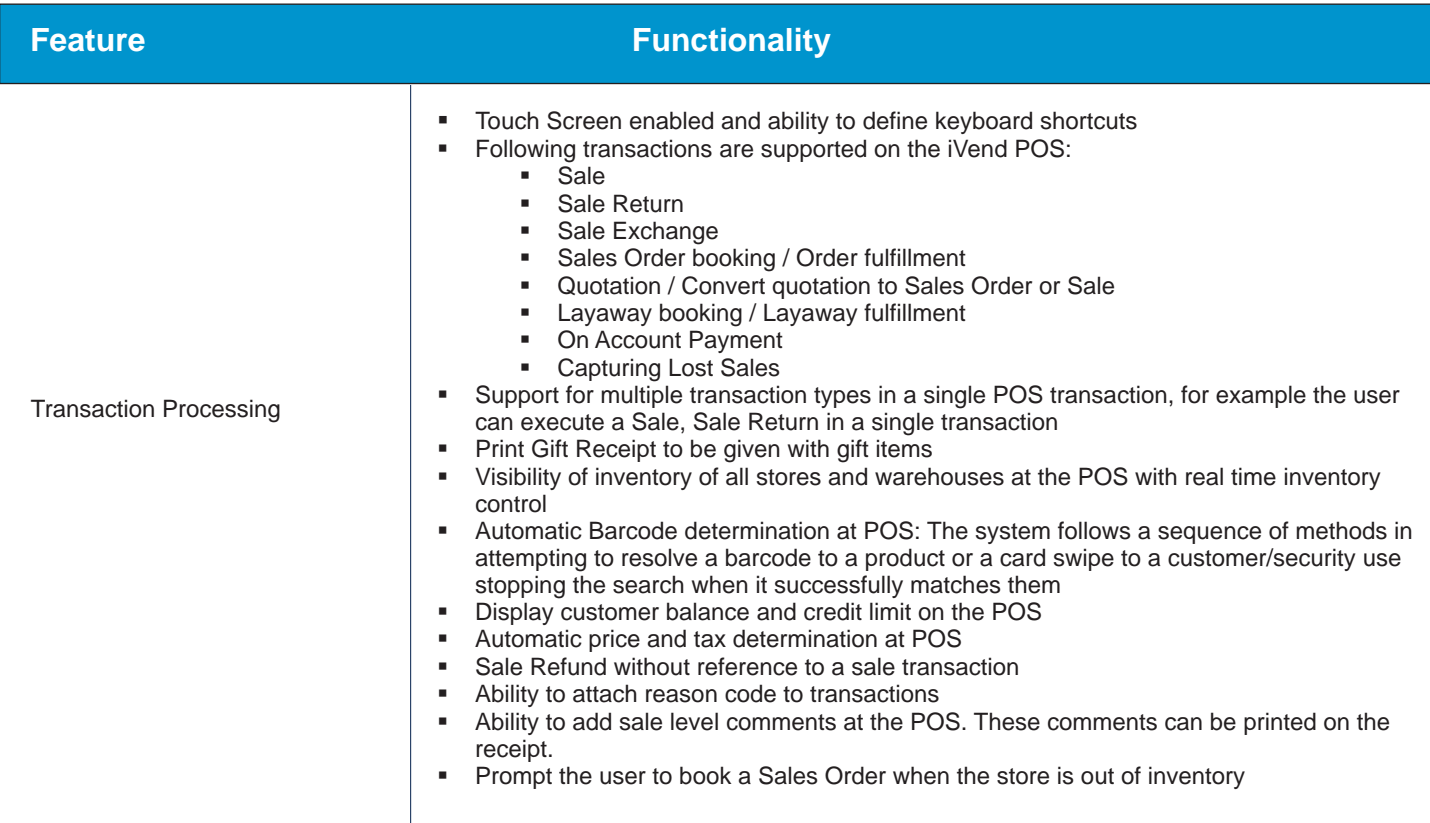

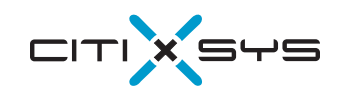

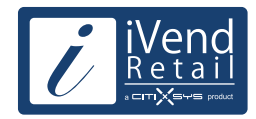

## **POS Operations**

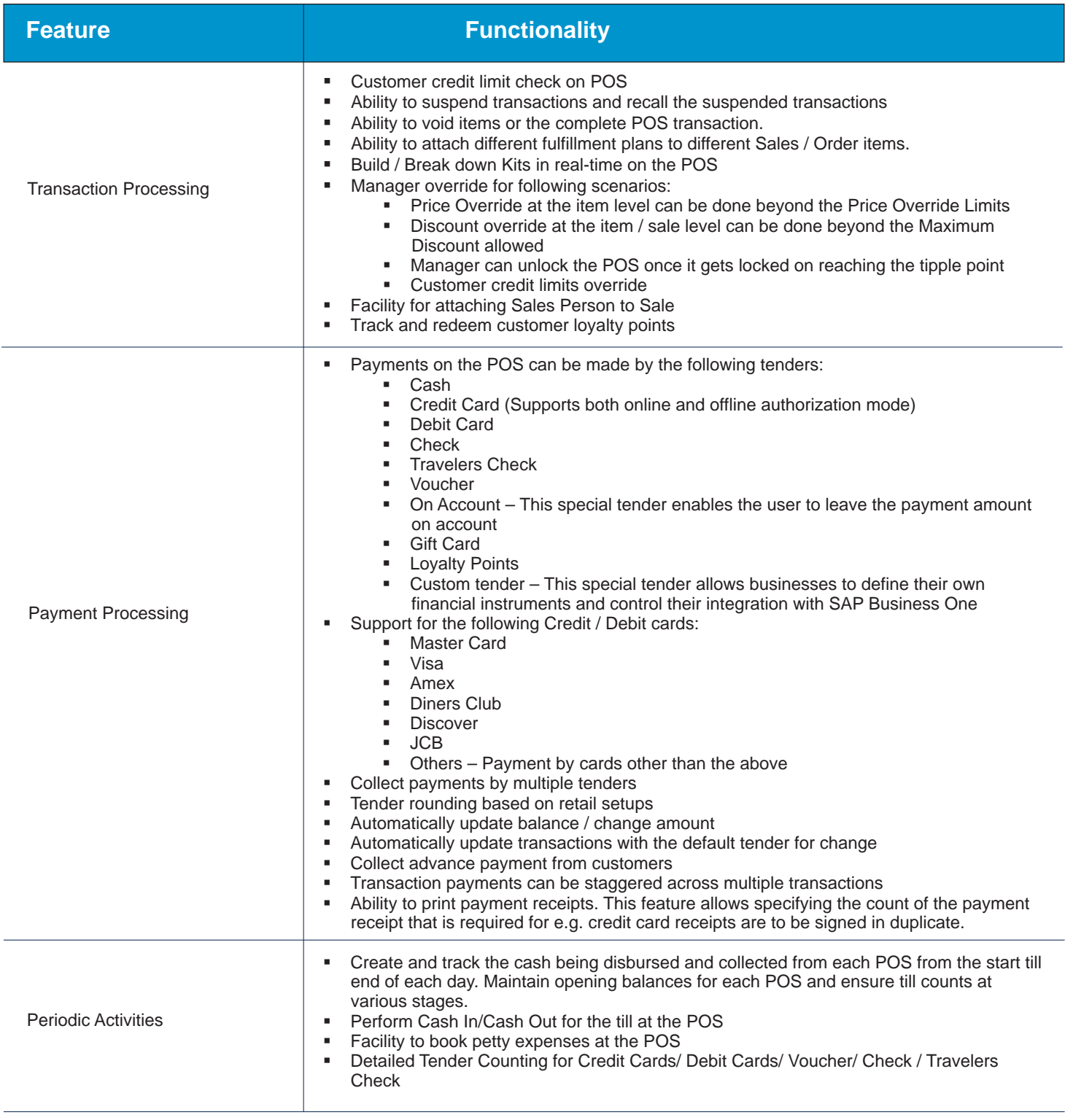

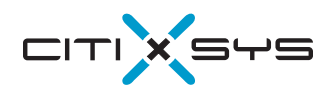

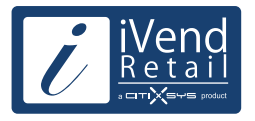

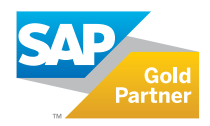

## Contact us:

#### **USA - New York**

One Rockefeller Plaza, 11th Floor, New York NY 10020 USA T: 1 212 745 1365 F: 1 212 618 6309 E: newyork@citixsys.com

#### **USA - Chicago**

The Merc, West Loop, 22nd Floor 30 South Wacker Drive Chicago, IL 60606 USA T: 1 312 466 5512 F: 1 312 466 5601 E: chicago@citixsys.com

### **USA - New Hampshire**

1 Tara Boulevard Road, Suite 200, Nashua, NH 03062 USA T: 1 347 768 8743 F: 1 646 349 3441 E: newhampshire@citixsys.com

#### **Canada - Toronto**

2425 Matheson Blvd. 8th Floor, Mississauga ON L4W 5K4 Canada T: 1 905 361 2886 F: 1 905 361 6401 E: toronto@citixsys.com

### **Panama - Panama City**

World Trade Center, 53rd Street, Marbella, 1st Floor, Commercial Area, Panama City, P.O. Box 0832-0588 T: 1 630 359 5956 F: 1 646 349 3441 E: panama@citixsys.com

### **Mexico - Guadalajara**

Av. de las Américas 1545,Esq. Colonia Providencia, Guadalajara, Jalisco Mexico 44630 T: 55 8421 9659 F: 52 33 8000 0057 E: mexico@citixsys.com

### **UK - London**

A2 Yeoman Gate, Yeoman Way Worthing, West Sussex, Bn13 3QZ United Kingdom T: 44 207 193 5607 F: 44 207 681 1016 E: london@citixsys.com

### **UK - London**

Office 45, Couching House 1High Street Watlington, Oxfordshire OX49 5PX United Kingdom T: 44 149 161 5304 F: 44 207 681 1016 E: london@citixsys.com

#### **Australia - Sydney**

Tower 2, Level 20, 201 Sussex Street, Sydney NSW 2000 Australia T: 61 2 9006 1616 F: 61 2 9006 1515 E: sydney@citixsys.com

### **India - New Delhi**

A-24/5, MCIE Mathura Road New Delhi 110044 India T: 91 11 42696666 F: 91 11 42696600 E: newdelhi@citixsys.com

### **Southeast Asia - Singapore**

120 Telok Ayer Street, Singapore 068589 T: 65 63052402 F: 65 63052403 E: singapore@citixsys.com

### **Middle East- Dubai**

308, 3rd Floor, EIB 05 Dubai Internet City,P.O.Box: 502586 Dubai UAE T: 971 4 431 2139 E: middleeast@citixsys.com

> www.ivend.com www.citixsys.com knowledge.citixsys.com

©2015 CitiXsys. All Rights Reserved. Image Source: Shutterstock Images.